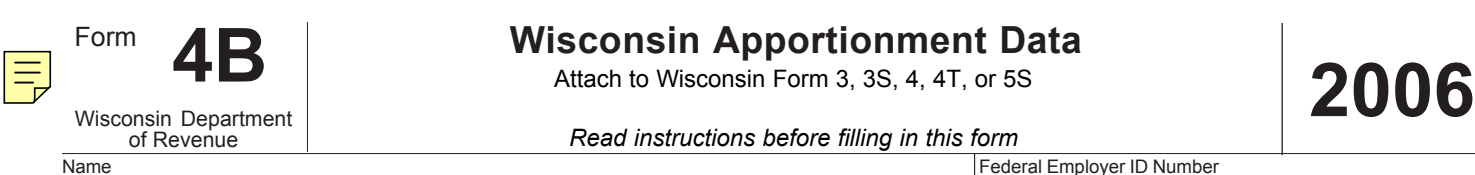

Tab to navigate within form. Use mouse to check applicable boxes, press spacebar or press Enter. **Print Clear**

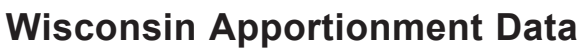

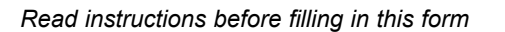

## **Part I Nonapportionable Income (Loss)** (Income (loss) from rentals, royalties, or sales of nonbusiness tangible property)

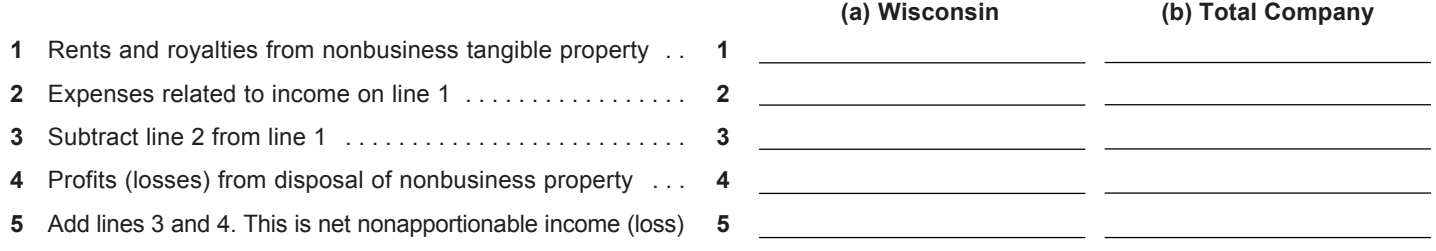

**Part II Apportionment Percentage** (Except for direct air carriers, motor carriers, railroads, sleeping car companies, pipeline companies, financial institutions, brokers-dealers, investment advisers, investment companies, underwriters, and telecommunications companies)

Check box  $\Box$  if a factor is omitted and see the instructions for the applicable percentages.

## **Property Factor**

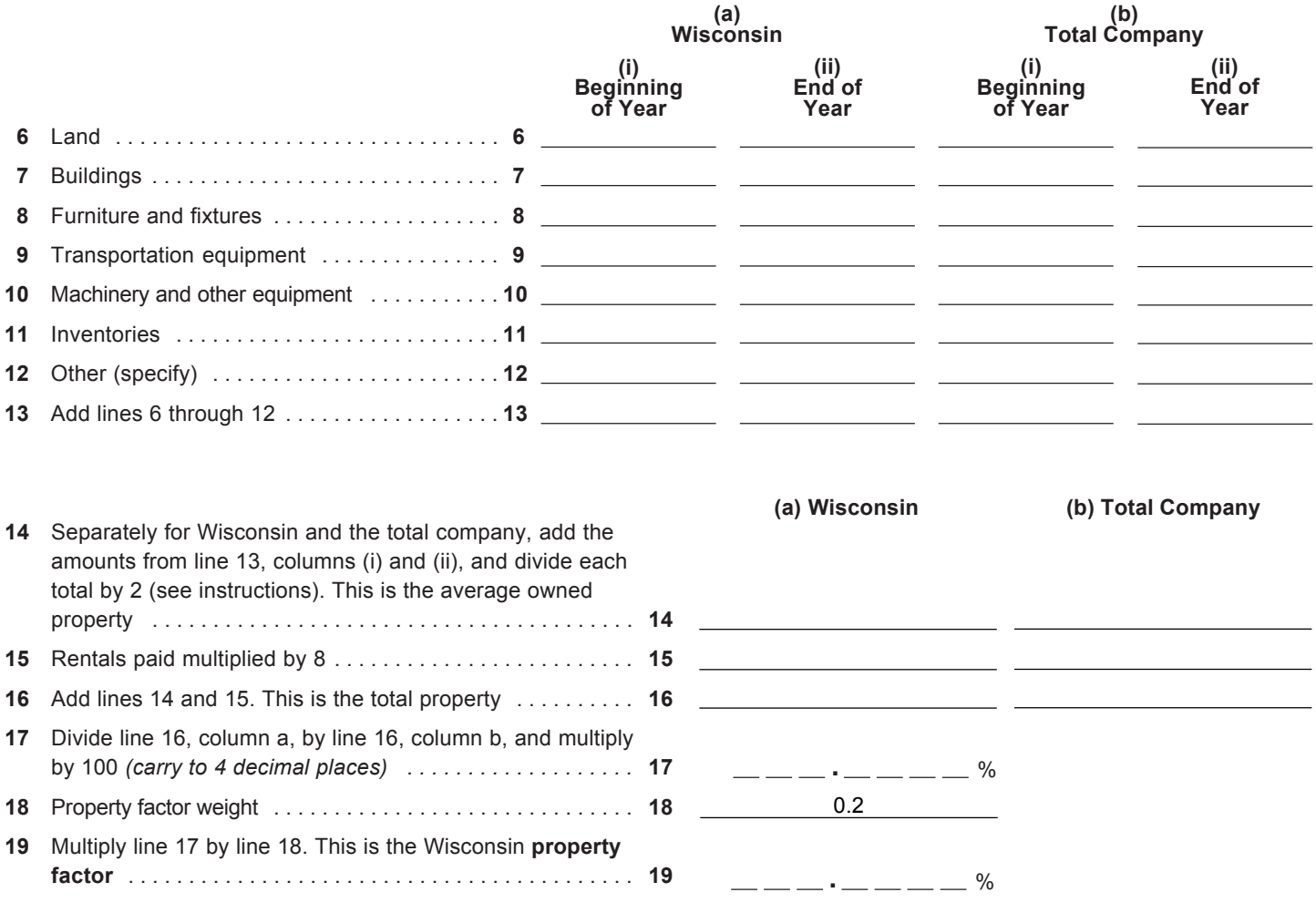

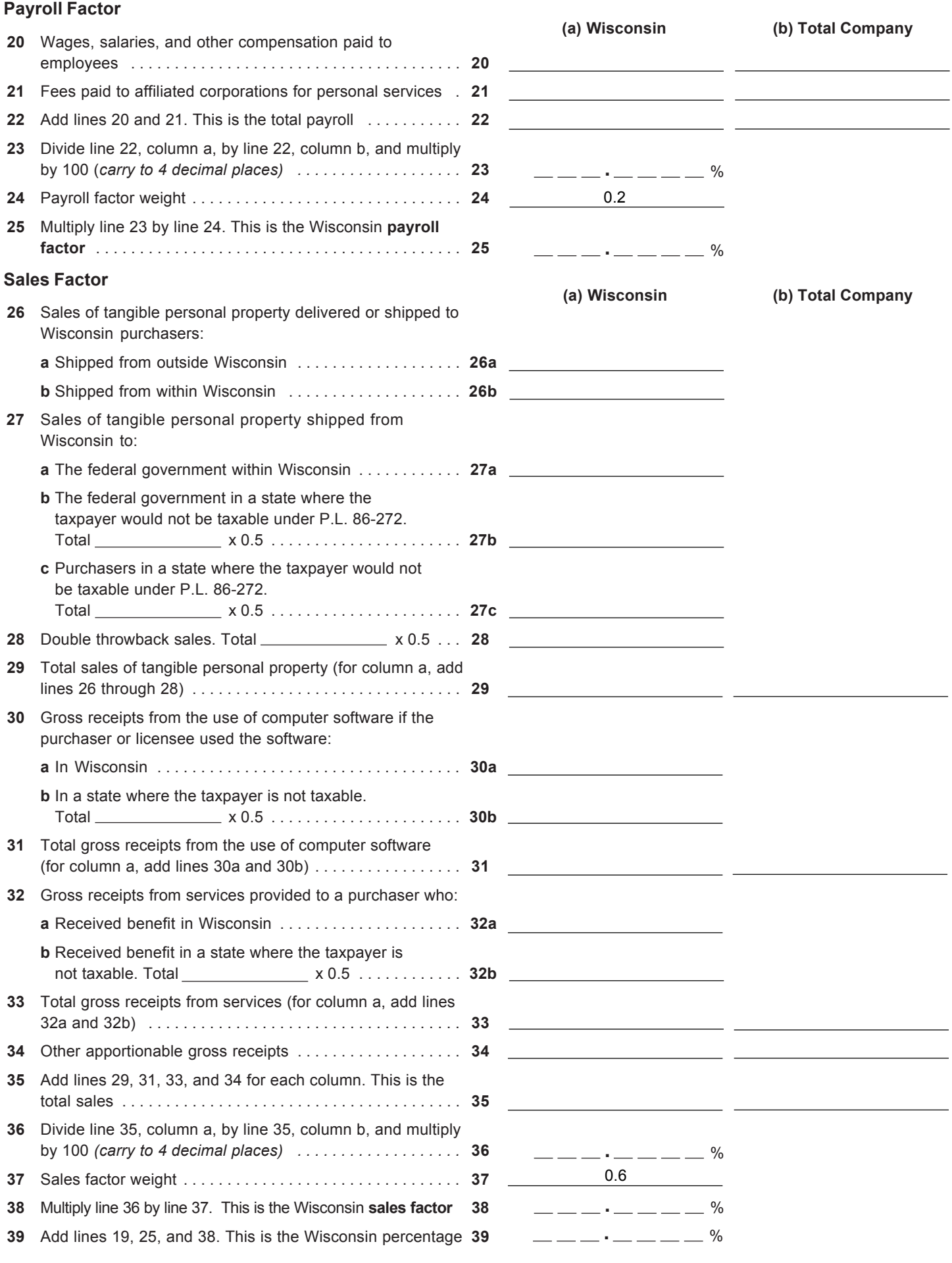

**Return to Page 1**